# Improving the ROOT Data Analysis Framework nproving the ROOT Data<br>Analysis Framework<br>Supervised by Enrico Guiraud and Ivan Donchev Kabadzhov<br>2022/09/05

Julia Mathé 2022/09/05

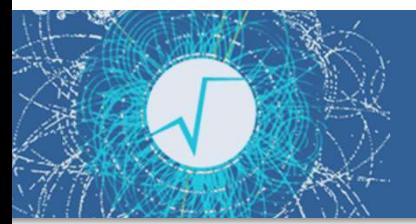

#### Introduction into RDataFrame

**RDataFrame** is a class that provides a high-level interface for HEP data analysis usecases

Basic operations for the user are Transformations and Actions

Low-level operations happen under the hood

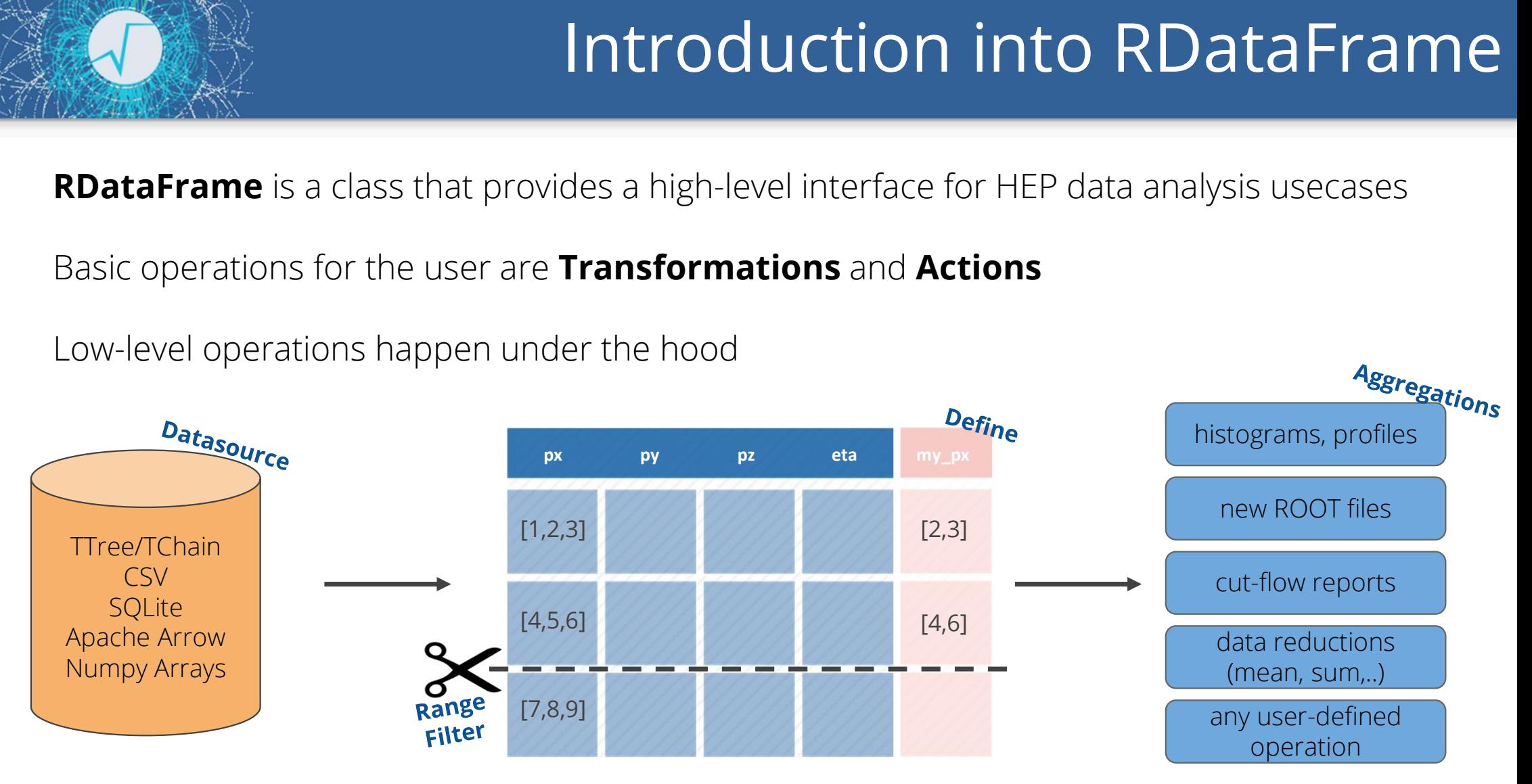

#### A new feature: The RDF Progress bar

#### ROOT users

How long will my analysis take? At which rate are my events being processed?

[0:09m 6.217k/10.000k evt 8.8

#### $\rightarrow$  Progress bar using a ProgressHelper class

- Project initiated by Stephan Hageboeck
- (Thread-safe) dataframe call-backs every n events
- Update print-out (progress bar + statistics) every m second
- Time estimation from running mean of events/sec, current event count and total number of events

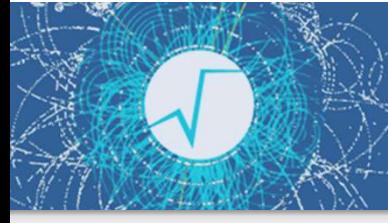

# Set up of the RDF Progress bar

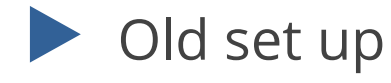

ROOT::RDataFrame df("Events", "f.root"); ROOT::RDF::ProgressHelper progress{1000}; df.DefinePerSample("\_progressbar", [&progress] (unsigned int slot, const ROOT::RDF::RSampleInfo & id) -> std::size\_t{ progress.registerNewSample(slot, id); return progress.ComputeMaxEvents(); }); ROOT::RDataFrame df("Events", "f.root");<br>ROOT::RDF::ProgressHelper progress{1000};<br>df.<u>DefinePerSample("\_</u>progressbar",<br>[&progress] (unsigned int slot, const ROOT::RDF::RSampleInfo & id) -> std::size\_t{<br>progress.registerNe  $C++$ 

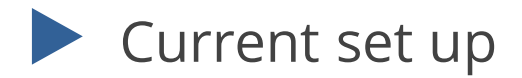

ROOT::RDataFrame df("Events", "f.root"); ROOT::RDF::Experimental::AddProgressbar(df);  $C++$ 

4

# Systematic variations in RDataFrame

```
nominal hx =df.Vary("pt", "RVecD{pt*0.9, pt*1.1}", ["down", "up"])
    .Define("x", someFunc, ["pt"])
    .Histo1D("x")
                                                    Python
```
hx = ROOT.RDF.VariationsFor(nominal\_hx) hx["nominal"].Draw() hx["pt:down"].Draw("SAME")

Varied columns can be used in Defines, Filters, as histogram value/weights and anything else. Variations automatically propagate to selections, derived quantities and results. Multi-thread and distributed execution just works.

#### A tutorial for systematic variations

Physics usecase: lepton scale factors

- Lepton scale factors account for differences in MC simulations vs. real data
- They vary with a lepton's kinematics
- How does the **uncertainty in the lepton scale factors** vary with the invariant mass of a decay mode?

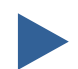

Opportunity to "upcycle" the tutorial on the  $H \rightarrow 4$ l decay

# Varying the muon scale factors

- $\sqrt{\text{Made C++version of } H}$  Systematic variations of the muon scale factor<br>  $\frac{25}{9}$   $\frac{25}{1}$  | ATLAS Open Data
- $\checkmark$  Applied systematic variations  $\sum_{20}^{1}$   $\frac{1}{8}$  = 13 TeV, 10 fb<sup>-1</sup>
- D Difficult to find muon scale factor uncertainties
	- In particular: transverse momentum dependence

**ATLAS** Open Data variation: down variation: up nominal 15 Data 10 120 130 140 100 110 150 160 80 90 170  $m<sup>H\rightarrow ZZ</sup>$  [GeV]

7

#### Improve RDF Sum and Means methods

 $C++$ 

for (auto &m: summands)  $sum + = m$ ;

#### **RDF Sum action Compensated summation**

 $C++$ 

```
double sum(0); 
double compensation(0);
double y(0);
double t(0);
for (auto &m: summands) {
                  (0);<br>pensation(0);<br>;<br>m: summands) {<br>y = m – compensation;<br>t = sum + y;
                  t = sum + y;n: summands) {<br>y = m – compensation;<br>t = sum + y;<br>compensation = (t – sum) – y;<br>sum = t;
                 sum = t;
}
```
#### Example: Sum vs. Kahan Sum

ROOT::RDataFrame df(N); ROOT::RDataFrame dd(N); auto ddf = df.Define("x", "double(rdfentry\_ + 1)");<br>auto ddf = df.Define("x", "float(rdfentry\_ + 1)");<br>auto ddf = df.Define("x", "float(rdfentry\_ + 1)");<br>auto ddd = dd.Define("x", "double(rdfentry\_ + 1)"); auto  $dd = dd \cdot De \cdot f''$ , "double(rdfentry + 1)");  $C++$ 

 $N = 100000000$ 

Ordinary sum:  $float:\textcolor{red}{\textbf{\textcolor{blue}{\textbf{(2.25179981368525e+15}}}}$ double: 5.00000005e+15

Kahan sum: float: 5.00000005e+15 double: 5.00000005e+15  $N = 1000000000$ 

Ordinary sum:  $float. C1.8014398509482e+16$ double: 5.0000000000 / 109e+17

Kahan sum: float: 5.000000005e+17 double: 5.00000000067109e+17

 $N = 1000000000$ 

Ordinary sum: float: 1.8014398509482e+16 double: 5.00000000067109e+17

Kahan sum: float: 5.000000005e+17 double: 5.0000000014041e+17

# The TensorFlowCEvaluator

10

 $C++$ 

Why do we need this?

- TensorFlow is a powerful ML and AI library
- Bamboo trains their models on HEP data stored in ROOT files
- User-friendly: directly evaluate a model on RDF columns

 $df.Define("output", [Rmodel] (ROOT::RVecF & x in) { return model.evaluate(x in); }$  {"input" );

#### → Integrate TensorFlowCEvaluator class from bamboo into RDataFrame

#### Testing the TensorFlowCEvaluator

- Figure out how the bamboo +-----TensorFlowCEvaluator works | Row | x
	- Reads the model's graph  $\begin{bmatrix} \bullet \\ \bullet \end{bmatrix}$
	- Needs to know input and output nodes  $\rightarrow$  find way to read them from  $\parallel$  1 any model
- $\triangleright$  Make a model to be read and  $\frac{1}{12}$ tested
	- Save everything in a **pb** file **state 1 3** 
		- $\rightarrow$  "Model freezing"

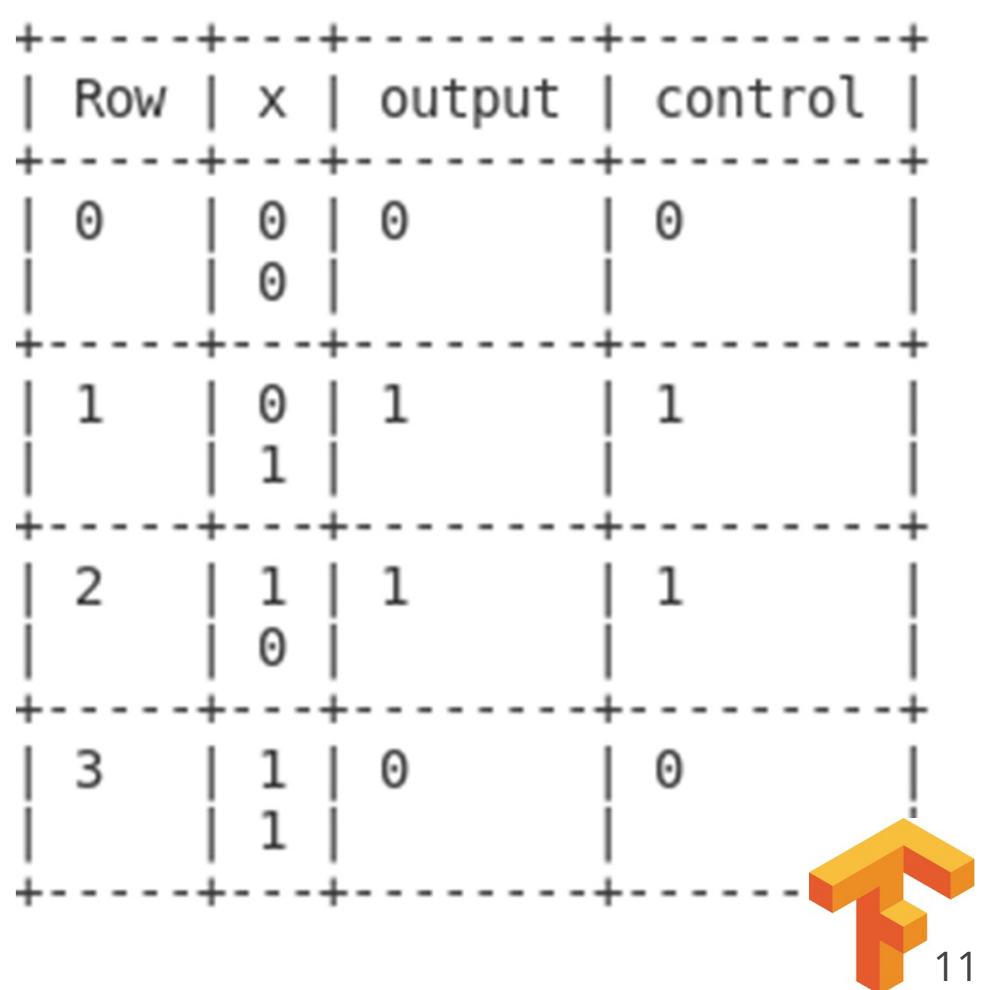

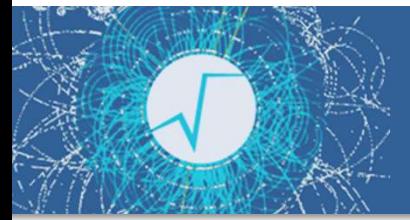

# Results and Outlook

My projects & PRs:

- Tutorial fixes
- Progress bar
- **Systematic variations**
- Kahan Sum & Mean
- **TensorFlowCEvaluator**

My to-do' s:

- **O** Finalize Vary tutorial
- **E** Finalize TensorFlowCEvaluator
- $\Box$  Improve progress bar
- $\Box$  Feature requests for RVec

Learned a lot: ROOT, RDataFrame, GitHub, debugging, testing, C++, TensorFlow